## 共B306

前方入口から あんしゃ おおとこ かいしゃ おおとこ 後方から

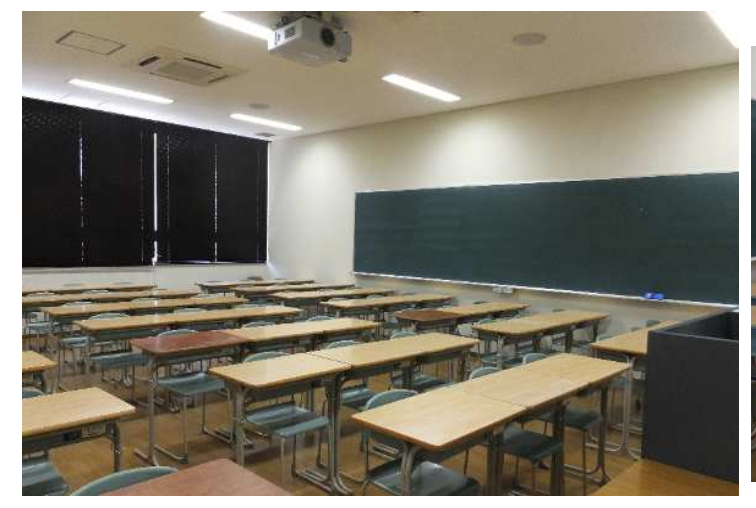

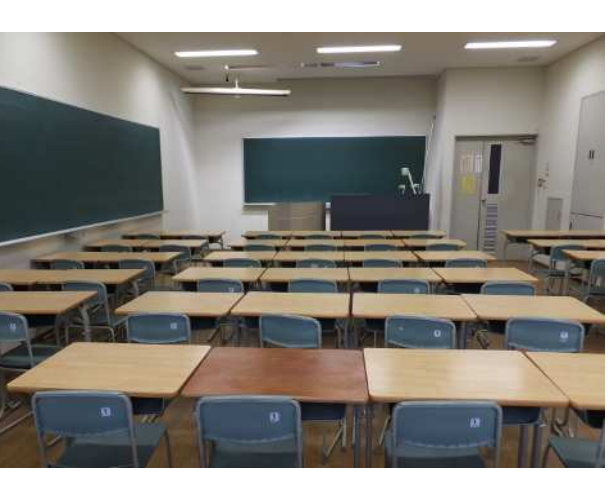

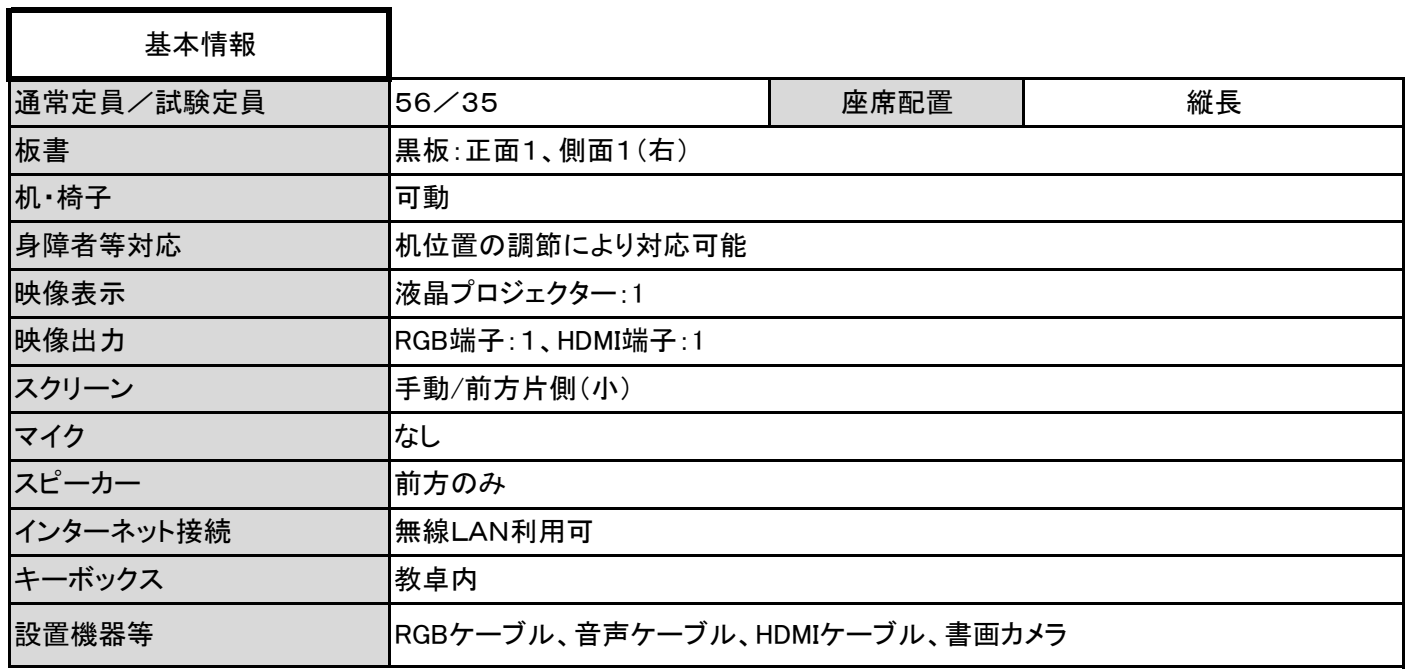

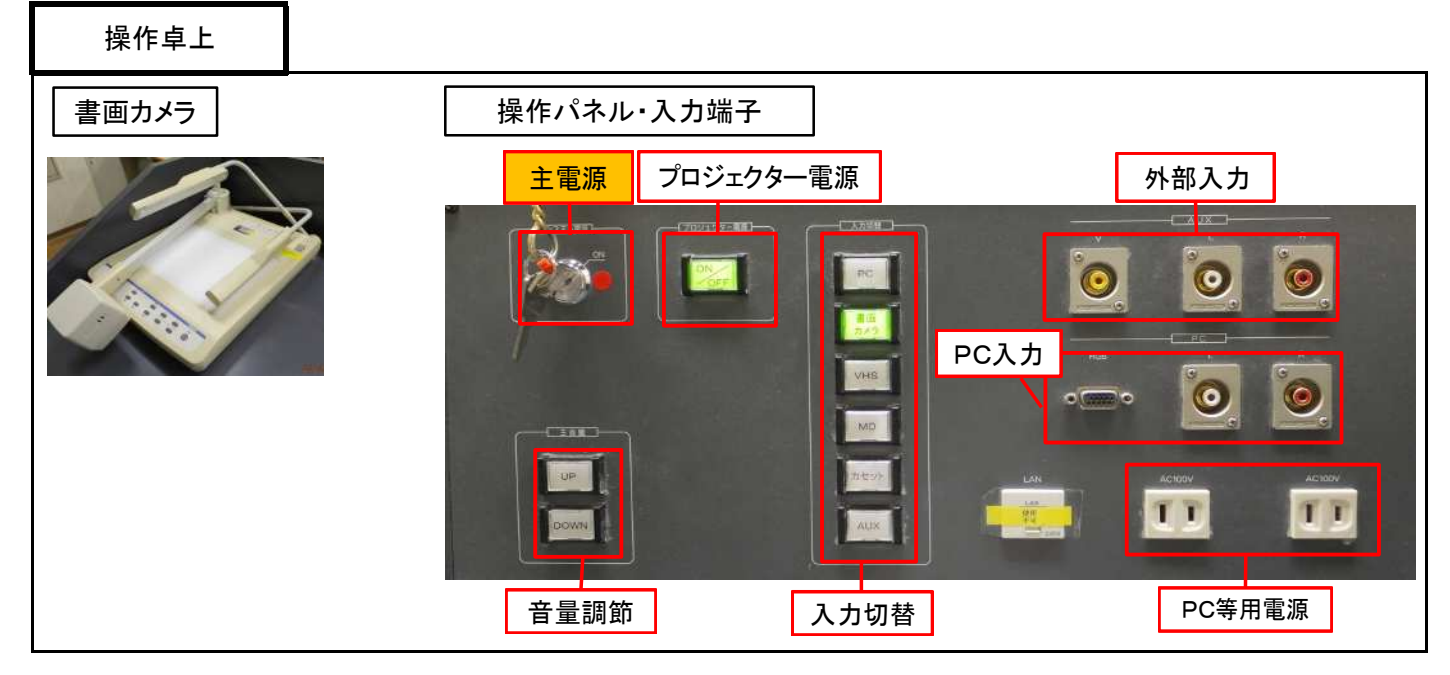

16 / 21 ページ

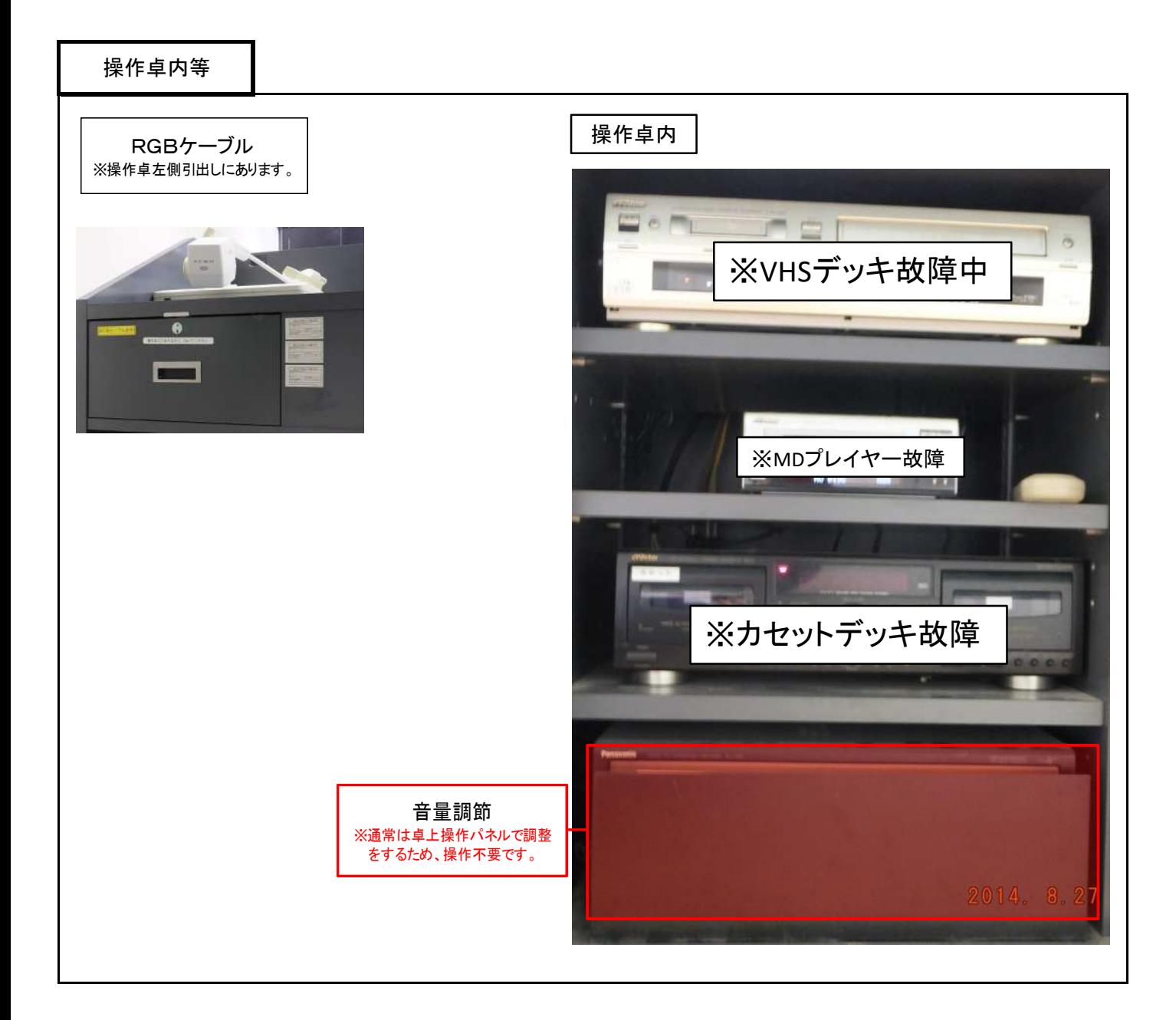

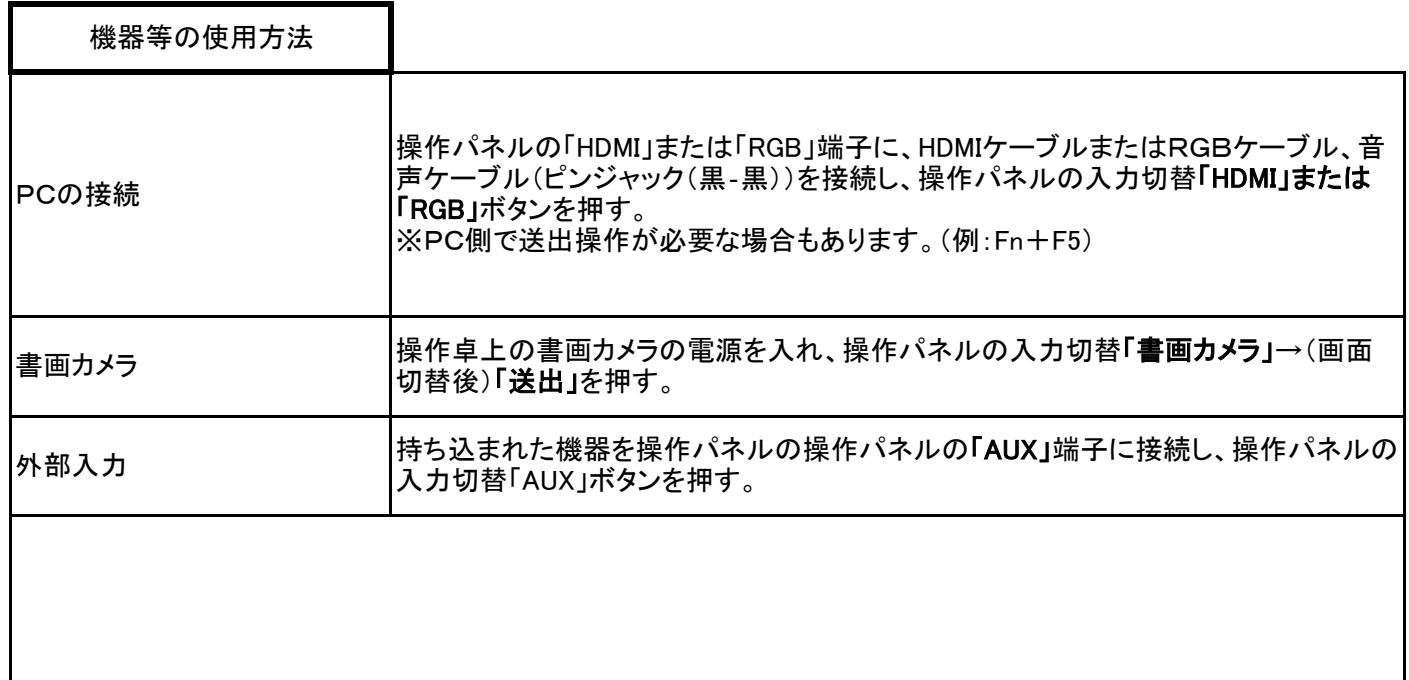